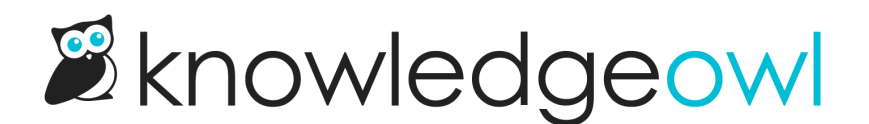

## Say hello to the Tools menu + Broken  $O\subset\mathbb{C}$  Link  $O\subset\mathbb{C}$  Checker!

Last Modified on 12/28/2022 12:24 pm EST

In 2021, we asked all of you who completed our annual customer survey to vote on which feature you wanted us to build.

We ended up with a clear winner:  $\Diamond$ Broken  $\oslash$  Link Checker.

Though it has taken us a bit longer than we hoped to deliver on that vote, I'm incredibly proud to announce that we just released it!

Optimistically, we've created a new top-level menu: Tools. You can see it now, tucked between Knowledge Base and Library, looking quite at home.

For now, Tools just has the Broken Links Report but I promise, we'll keep adding more exciting tools moving forward!

The Broken Link [Checker](http://support.knowledgeowl.com/help/broken-links-report) scans all published articles to check for broken hyperlinks, returning all links with 3xx, 4xx, and 5xx HTTP codes. It then produces a Broken Links Report as a CSV file so you can review your links and resolve them.

You can refine the checker to include [additional](http://support.knowledgeowl.com/help/additional-content-options) content in the report, such as:

- Draft articles
- Archived articles
- Article Versions (this will include all non-active versions in the checks, including historical versions)

By default, the checker and report will ignore links that trigger a 301 or 302 code, but you can choose to include 301 and 302 codes or [exclude](http://support.knowledgeowl.com/help/exclude-codes) other codes.

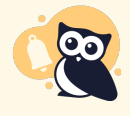

The report can only check links that are publicly available. If you have hyperlinks to resources behind a company firewall, VPN, or other login, those links will show up in the report even though you might have no trouble accessing them. You may want to ignore 401 or 403 codes if you're seeing a lot of these.

Want to try it out? Head over to Broken link [checker](http://support.knowledgeowl.com/help/broken-links-report) & report for the full details, or jump straight into [Generating](http://support.knowledgeowl.com/help/generating-a-broken-links-report) a Broken Links Report, and see How to read the [Broken](http://support.knowledgeowl.com/help/how-to-read-broken-links-report) Links Report for help making sense of the report!

One quick disclaimer:

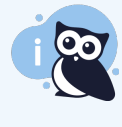

We rely on HTTP status codes to generate this report, and there are a LOT of codes. If you're finding a noisy code you'd like to have a checkbox to ignore, let us know! We expect this report will continue to evolve as y'all use it and give us feedback.  $\hat{\mathcal{B}}$ 

Happy link fixing!